# **2 Кінематика. Прямолінійний рух**

**Мета:** отримати уявлення про принципи побудови траєкторії руху тіла.

### **2.1 Кінематика**

Кінематика (від грец. κινειν — рухатись) у фізиці – розділ механіки, що вивчає способи опису руху матеріальних тіл без урахування їхньої маси, сил, які діють на них і причин виникнення руху. Окрім класичної, або ньютонівської кінематики, виокремлюють також релятивістську кінематику, яка вивчає способи опису рухів зі швидкостями, близькими до швидкості світла. Рух об'єктів мікросвіту (атомів, атомних ядер, елементарних частинок) описують методами квантової механіки.

1

Залежно від властивостей досліджуваного матеріального тіла, що рухається, розрізняють кінематику:

- матеріальної точки (матеріальне тіло, розмірами якого можна знехтувати порівняно з характерними відстанями між тілами);
- абсолютно твердого тіла (тіло, відстань між двома будь-якими точками якого не змінюється, тобто воно не деформується);
- середовища, що деформується (пружно або пластично), та рідин і газів.

Основні задачі кінематики: визначення закону руху (положення матеріального тіла, що рухається, у будьякий момент часу) та знаходження кінематичних рівнянь руху – швидкості та прискорення з визначеними початковими умовами. Крім того, кінематика вивчає складні (складені) рухи матеріальної точки або абсолютно твердого тіла, тобто рухи, що здійснюються відносно декількох систем відліку, які взаємно переміщуються.

Залежно від того, чи будуть функції координат, швидкості та прискорення задані аналітично, чисельно (таблицями) або графічно, для вирішення задач кінематики застосовують аналітичні, чисельні або

 $\mathcal{L}$ 

графічні методи. Математичний опис механічного руху в кінематиці здійснюють за допомогою методів геометрії, алгебри, диференціального та інтегрального числення, варіаційного числення, диференціальної геометрії тощо.

Протягом свого розвитку зміст механіки як вчення про рух матеріальних точок і абсолютно твердих тіл з швидкостями, набагато меншими за швидкість світла, значно розширився. Серед інших понять базовими поняттями сучасної кінематики є:

- *ступінь вільності* абсолютно твердого тіла або системи матеріальних точок (кількість незалежних параметрів – різних фізичних характеристик, зокрема координат, швидкостей, кутів, що однозначно визначають стан положення абсолютно твердого тіла або системи матеріальних точок);
- *механічний рух* (зміна взаємного положення матеріальної точки, матеріального тіла або його частин у просторі відносно інших тіл з плином часу: наприклад, рух небесних тіл, рух літальних апаратів, рух машин і механізмів різного призначення, деформація елементів конструкцій і споруд, рух рідин і газів, коливальний рух

матеріальних тіл, зокрема й коливання земної кори та водних мас під впливом Місяця тощо) – прямолінійний, криволінійний, обертальний, поступальний, рівноприскорений (рівносповільнений), нерівноприскорений тощо;

- *кінематичні характеристики* руху матеріальної точки:
	- o *траєкторія* безперервна лінія, яку описує точка при своєму русі,
	- o *швидкість* векторна величина, що характеризує швидкість переміщення і напрям руху матеріальної точки в просторі відносно обраної системи відліку,
	- o *прискорення* векторна величина, що показує, наскільки змінюється вектор швидкості точки при її русі за одиницю часу;
- *тіло відліку* (тіло відносно якого розглядається рух; механічний рух відносний – рух одного і того ж тіла відносно різних тіл виявляється різним);
- *система відліку* (утворюється тілом відліку або системою нерухомих один відносно інших тіл відліку, системою координат, що пов'язана з

тілом відліку, та синхронізовані між собою годинниками, які можуть бути розташовані в будь-якій точці простору, пов'язаній із системою відліку) – рухома та нерухома, інерційна та неінерційна;

- *система координат* (спосіб визначення положення матеріальної точки за допомогою чисел або інших символів; введення відповідної системи координат означає введення системи домовленостей про спосіб надання «адреси» кожній точці системи відліку; кожна точка системи відліку має свою, відмінну від інших «адресу», а кожній «адресі» відповідає лише одна точка системи відліку; система координат є математичною абстракцією, а систему відліку утворюють реальні тіла).

**Рівномірний рух** – це такий рух, коли за рівні проміжки часу тіло проходить однакові відстані, тобто швидкість тіла залишається сталою.

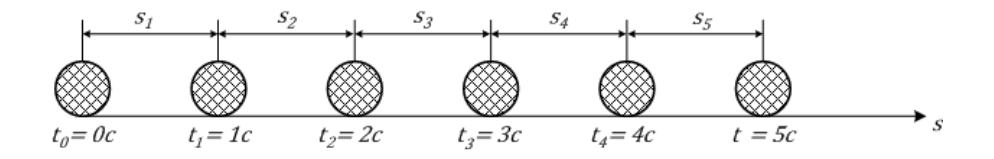

$$
v = \frac{s}{t} = \text{const}
$$

**Прискорений рух** – це такий рух, при якому швидкість тіла змінюється, тобто за однакові проміжки часу тіло проходить різні проміжки шляху.

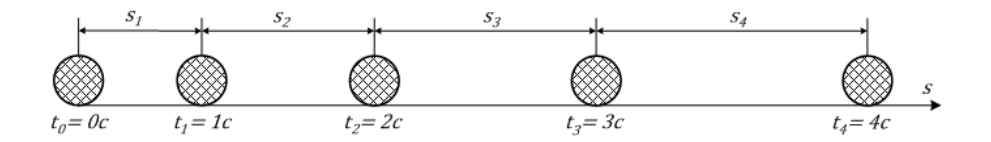

Якщо швидкість тіла збільшується, то такий рух називається *прискореним*, а якщо зменшується – то *уповільненим*.

**Прискорення** – це векторна величина, фізичний зміст якої полягає у тому, що це швидкість зміни швидкості. Напрямок прискорення завжди співпадає із напрямком швидкості. Одиниця вимірювання прискорення —  $\frac{M}{\epsilon^2}$  $\frac{M}{c^2}$ . Це треба розуміти як $\frac{M/c}{c}$  $\frac{7c}{c}$ .

**Прямолінійний рух** – це такий рух, траєкторія якого є прямою лінією. Як правило, прямолінійний рух описується у декартовій (прямокутній) системі координат.

6

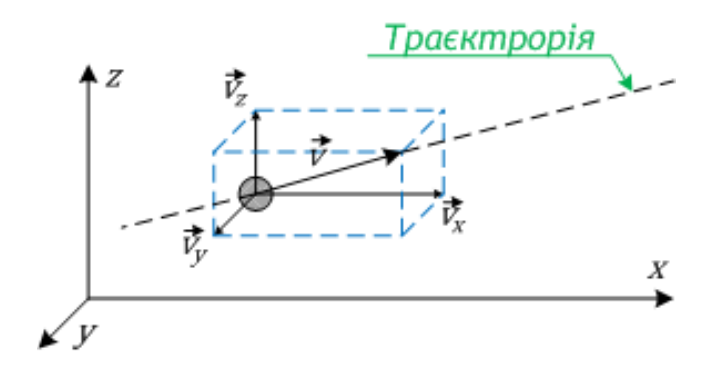

При прямолінійному русі вектор швидкості розкладається на свої складові по осям координат і кінематичне рівняння руху записується у координатній формі:

$$
x = f_x(t);
$$
  $y = f_y(t);$   $z = f_z(t).$ 

Миттєва швидкість:

$$
\vec{v} = \mathbf{i}\vec{v}_x + \mathbf{j}\vec{v}_y + \mathbf{k}\vec{v}_z,
$$

де

$$
\vec{v}_x = \frac{d\vec{x}}{dt}; \quad \vec{v}_y = \frac{d\vec{y}}{dt}; \quad \vec{v}_z = \frac{d\vec{z}}{dt} -
$$

проекції швидкості на вісі координат. Прискорення:

$$
\vec{a} = \frac{d\vec{v}}{dt} = i\vec{a}_x + j\vec{a}_y + k\vec{a}_z = i\frac{d\vec{v}_x}{dt} + j\frac{d\vec{v}_y}{dt} + k\frac{d\vec{v}_z}{dt}
$$

## **2.2 Моделювання траєкторії прямолійного руху**

Ця практична робота буде робитися по схожому шаблону, що і попередні – основний html-файл з canvas та js-файл з кодом, який щось малює на canvas.

Загалом ми використаємо ту ж саму заготовку в index.html, для вводу даних використовуємо форми:

```
<!DOCTYPE html>
\left\langle \text{htm1}\right\rangle <head>
     <meta charset="utf-8">
     <link rel="stylesheet" href="styles.css" 
            type="text/css">
     <title> </title>
   </head>
   <body>
     <header>
       <script type="text/javascript" src="whowroteit.js">
       </script>
     </header>
     <div class="Container">
       <canvas id="Graph" width="800" height="600">
          <script type="text/javascript" src="graph.js">
          </script>
       </canvas>
     </div>
     <div class="Container">
       <div class="Control">
```

```
\langlelabel function="functionLbl">
     f(x, y, t) = {x = x0 + v0*t + (a*t^2)/2,
     y = y0 + y0*t + (a*t^2)/2 </label>
 </div>
 <div class="Control">
   <label X0="X0Lbl">x0: </label>
   <input type="text" id="X0" value="0" />
 </div>
 <div class="Control">
   <label Y0="Y0Lbl">y0: </label>
  <input type="text" id="Y0" value="0" />
 </div>
 <div class="Control">
   <label angle="angleLbl">Кут: </label>
   <input type="text" id="Angle" value="0" />
 </div>
 <div class="Control">
   <label velocity="velocityLbl">Початкова швидкість: 
  </label>
   <input type="text" id="Velocity" value="0" />
</div>
 <div class="Control">
   <label acceleration="accelerationLbl">Прискорення: 
  </label>
   <input type="text" id="Acceleration" value="0" />
 </div>
```

```
 <div class="Control">
       <button onclick="drawGraph();">Графік</button>
       <input type="color" value="#ff0000" id="ColorWell">
     </div>
     <div class="Control">
       <button onclick="clearGraph();">Очистити</button>
     </div>
   </div>
   </body>
\langle/html\rangle
```
Зверніть увагу, що з цього html-файлу визиваються (при натисненні на відповідні кнопки) функції drawGraph() та clearGraph(), які описані у файлі graph.js. Згідно назв функцій, перша будує графік (траєкторію), а друга очищає canvas.

Початок файлу graph.js може бути майже такий самий, як і в попередній практичній роботі:

```
let canvas = document.getElementById('Graph');
let ctx = canvas.getContext('2d');
const X = canvas<u></u>
const Y = \text{canvas.height};
const X0 = Math.float(<math>X/2</math>);const Y0 = Math.float(Y/2);
let grid = 100;
```
Тут змінна grid – це крок сітки (інтервал між зеленими горизонтальними та вертикальними лініями у пікселях):

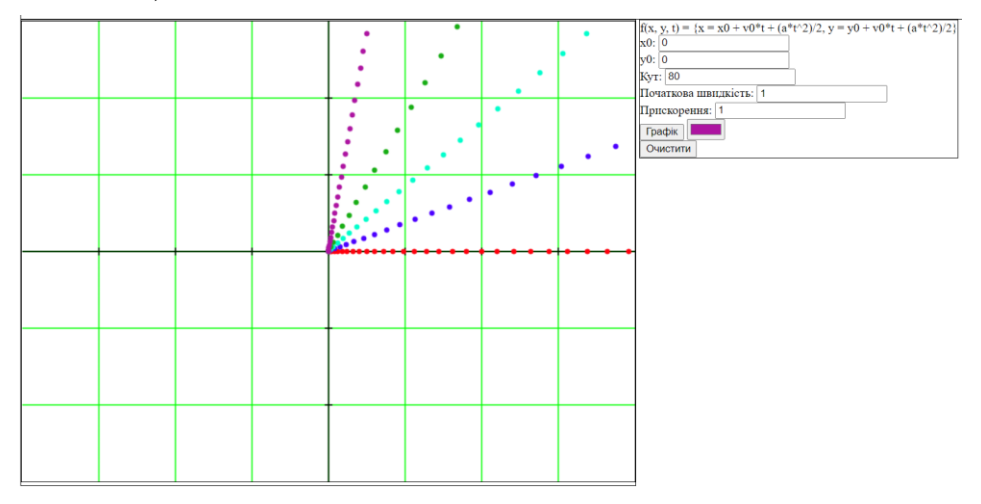

Функція, що малює графік, може бути такою:

```
function drawGraph() {
   ctx.strokeStyle = 
       document.getElementById("ColorWell").value;
   ctx.fillStyle = 
       document.getElementById("ColorWell").value;
  let x0 = X0 + Number(document.getElementById("X0").value);
  let y0 = Y0 - Number(document.getElementById("Y0").value);
  let x = x0;
  let y = y0;
   let angle = 
      Number(document.getElementById("Angle").value) *
```

```
 Math.PI / 180;
 let v0 = Number(document.getElementById("Velocity").value)/1000;
 let vx = v0 * Math.cos(anele);
 let vy = v0 * Math.sin(angle);let a = Number(document.getElementById("Acceleration").value);
 let ax = a * Math.cos(angle);let ay = a * Math.sin(angle);
  let t=0;
  const R=3;
 if ((v0 == 0) & (a == 0)) alert("No moving!");
   return;
  }
 while ((x>0)&&(x<X)&&(y>0)&&(y<Y)) {
   x = Math.float(xd + vx*t + (ax*t*t)/2);y = Math.float( y0 - vy*t - (ay*t*t)/2); ctx.beginPath();
    ctx.arc(x, y, R, 0, 2*Math.PI);
    ctx.closePath();
    ctx.fill();
    ctx.stroke();
    t++;
  }
}
```
А функція, яка очищає область побудови для малювання нових графіків – такою:

```
function clearGraph() {
   ctx.clearRect(0, 0, X, Y);
   drawGrid(grid);
   drawAxes(grid);
}
```
Функції drawGrid() (малювання координатної сітки) та drawAxes() (малювання вісей *x* та *y*), а також скомпонувати логічну послідовність написання файлу graph.js пропонується самостійно.

#### **2.3 Зміст звіту**

Звіт з цієї практичної роботи повинен включати наступне:

- 0) Титульна сторінка.
- 1) Назва і мета практичної роботи.
- 2) Лістинг остаточного файлу graph.js.
- 3) Скріншот з кількома траєкторіями руху з різними значеннями початкової швидкості та з нульовим прискоренням, причому не з початком у точці (0; 0), а десь-інде.
- 4) Скріншот з кількома траєкторіями руху з різними значеннями початкової швидкості та

прискорення, але щоб швидкість та прискорення мали однакові знаки.

- 5) Скріншот з кількома траєкторіями руху з різними значеннями початкової швидкості та прискорення, але щоб тепер швидкість та прискорення мали *різні* знаки (наприклад, швидкість додатня, прискорення від'ємне, або навпаки).
- 6) Висновки. Поясніть особливості траєкторії руху тіла, коли швидкість та прискорення мають різні знаки. А як зробити непрямолінійний рух?

Звіт з практики зберегти у форматі pdf і надіслати на пошту [krt\\_kro@ztu.edu.ua.](mailto:krt_kro@ztu.edu.ua)

### **2.4 Контрольні запинання**

- 1) Що таке рух?
- 2) Який рух називають прямолінійним?
- 3) Що таке матеріальна точка?
- 4) Який рух вивчає кінематика?
- 5) Що таке швидкість?
- 6) Що таке прискорення?
- 7) Який рух називається рівноприскореним? Рівноуповільненим?
- 8) Як рухається матеріальна точка, якщо прискорення дорівнює нулю?
- 9) Як рухається матеріальна точка, якщо початкова швидкість дорівнює нулю, а от прискорення нулю не дорівнює?
- 10) Як рухається матеріальна точка, якщо знаки початкової швидкості та прискорення однакові?
- 11) Як рухається матеріальна точка, якщо знаки початкової швидкості та прискорення різні?
- 12) Як подібним способом реалізувати непрямолінійний рух?